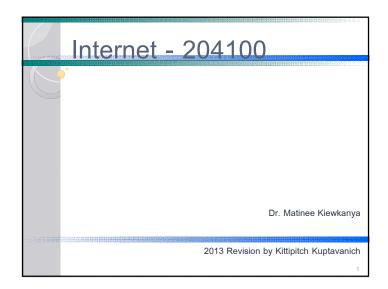

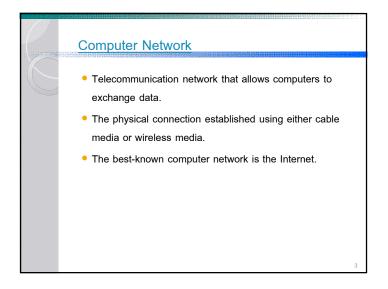

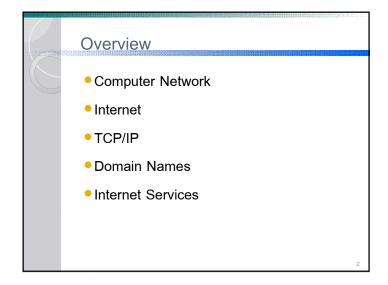

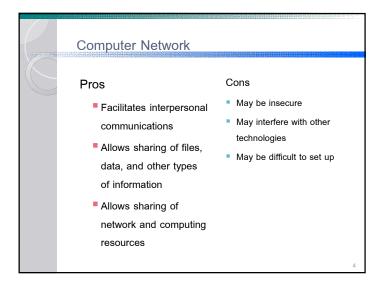

### Computer Network

- Computer network types by spatial scope
  - LAN (Local Area Network) limited area such as a home, school, computer laboratory, or office building
  - MAN (Metropolitan Area Network) –geographically separated but in same metropolitan city (5-40km)
  - WAN (Wide Area Network) across metropolitan, regional, or national boundaries -- WWAN

5

### History of Internet

 The public was first introduced to the concepts with ARPANET (Advanced Research Projects Agency NETwork) within the U.S. Department of Defense in 1969

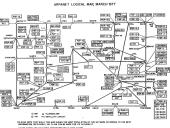

### Internet

- The Internet is a global system of interconnected computer networks.
- Uses the standard Internet protocol suite (TCP/IP) to serve several billion users worldwide
- Communications protocol is a system of digital rules for message exchange within or between computers.

6

### Internet in Thailand

- Thailand obtained internet access in 1996 as the third country in South East Asia.
- About 8.6 million people use the internet every day in Thailand, according to Google Thailand's 2012 figures
- 24 million people have regular access, representing over one-third the population

8

### TCP/IP

- Main protocol for the Internet
- Consists of
  - TCP (Transmission Control Protocol)
    - Breaks data down into packets
    - · Combined received packets back into usable data
    - Error Checking/ Request for Resending
  - IP (Internet Protocol)
    - Use IP address to relay datagram across networks
    - Decide/Change datagram path (Routing)

### **IP Address**

- IP address (Internet Protocol address) is a numerical label assigned to each device (e.g., computer, printer) participating in a computer network.
- Originally defined as a 32-bit number and this system, known as Internet Protocol Version 4 (IPv4)
- Newer system called IPv6 but the term IP address typically still refers to the addresses defined by IPv4.

### Internet Protocol

 The Internet Protocol (IP) is the principal communications protocol in the Internet protocol suite for relaying datagrams across network boundaries.

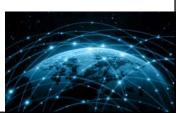

### IP(v4) Address

Consists of four decimal numbers (one byte each), each ranging from 0 to 255 (1 byte = 8 bit -> 2<sup>8</sup> = 256) separated by dots. For example 172.16.254.1

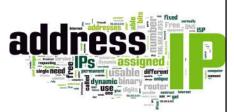

11

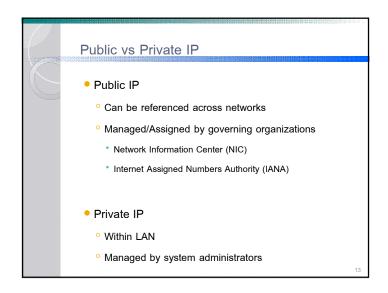

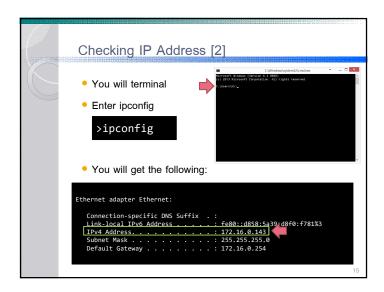

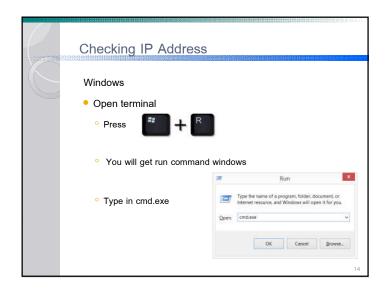

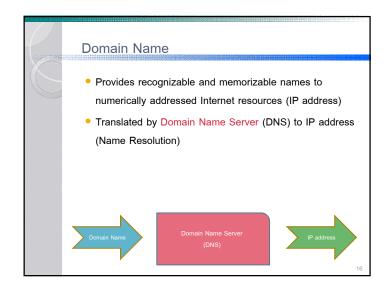

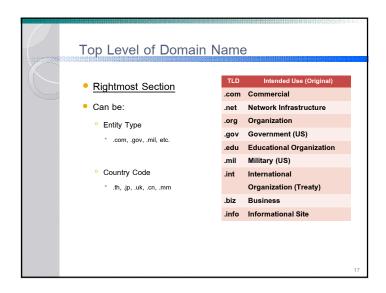

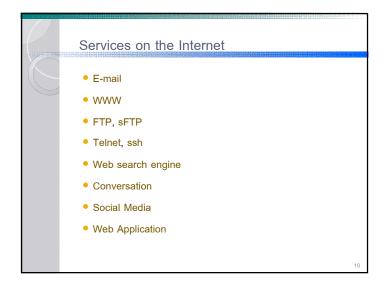

# Lower Levels of Domain Name Second-level Domain Subdomain of TLD goth, ac.uk Not Subdomain of TLD www.google.com Other Subdomains www.cs.science.cmu.ac.th The leftmost characters (like 'www') indicate protocol.

## E-mail A method of exchanging digital messages from an author to one or more recipients. An email address identifies an email box to which email messages are delivered

# E-mail Client • is a computer program used to access and manage a user's email. • Popular email clients application include Microsoft Outlook, Mozilla's Thunderbird, Apple Inc.'s Mail. • Popular web-based email clients include: Gmail, Yahoo! Mail, mail.com, Lycos mail, and Outlook.com.

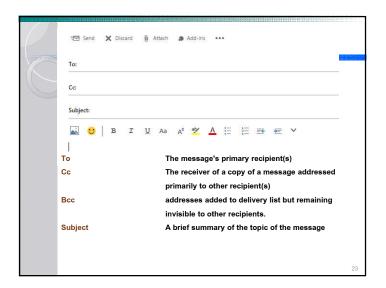

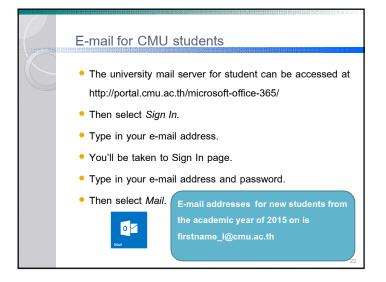

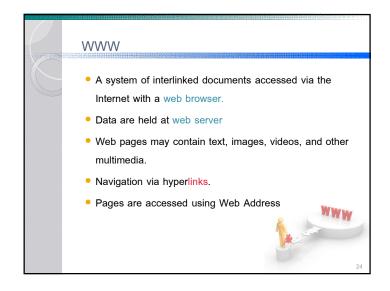

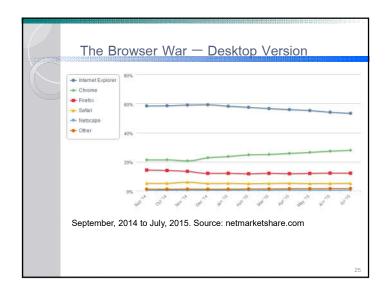

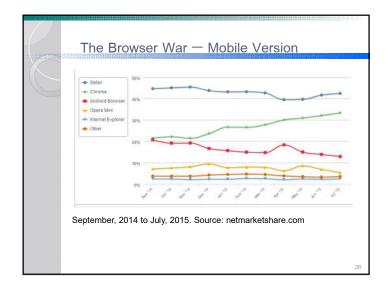

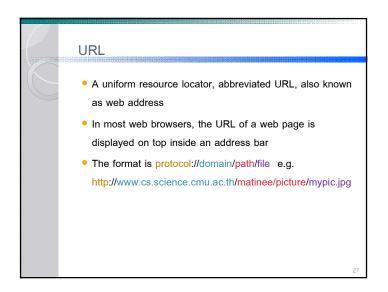

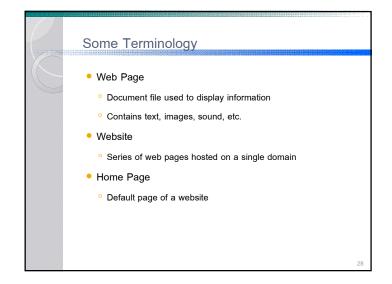

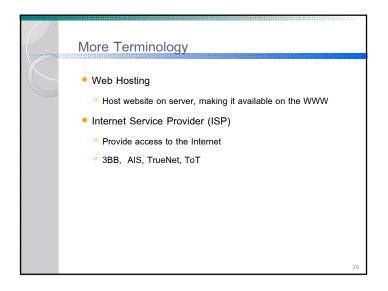

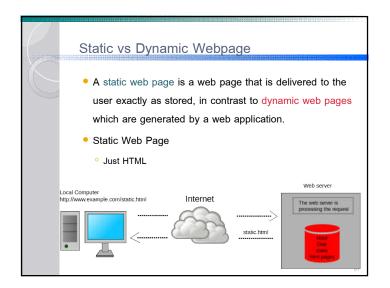

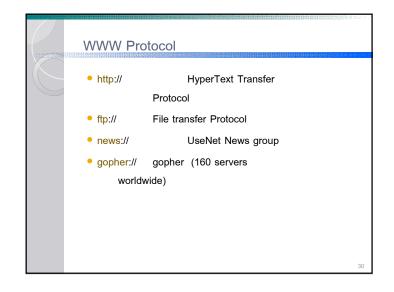

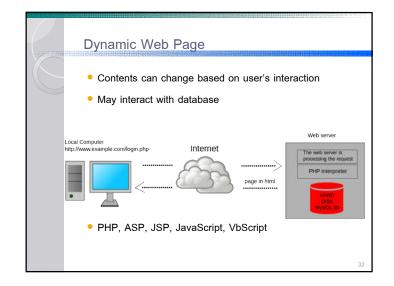

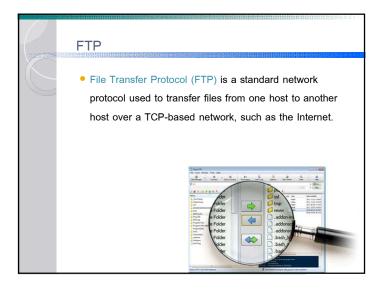

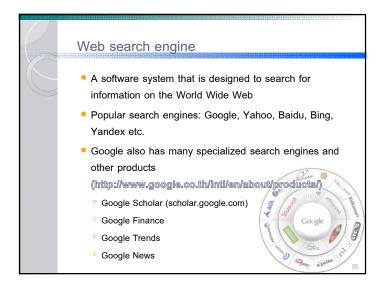

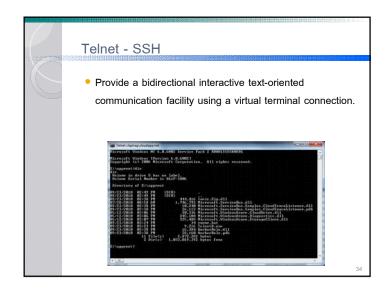

# Google Search Tricks Put words you want to search in between quotation marks ("") and Google will search for that exact word orders. You can ask google question like "What day is today?" Or you can type in a calculation problem, and Google will solve it for you. Or search for calculator. site: will limit the search result to a website. goo.gl helps shorten a link (URL)

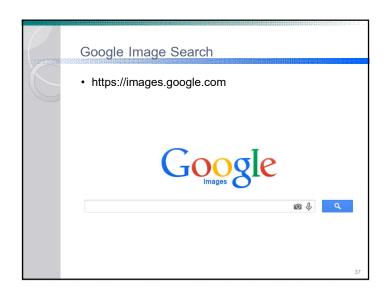

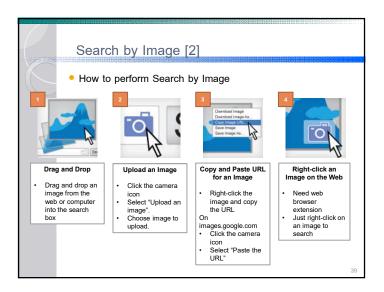

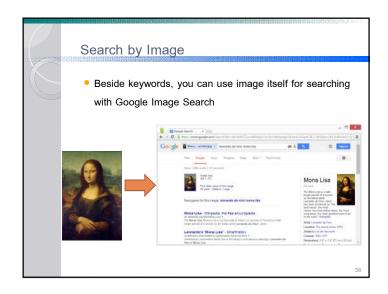

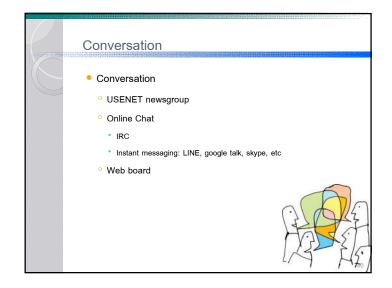

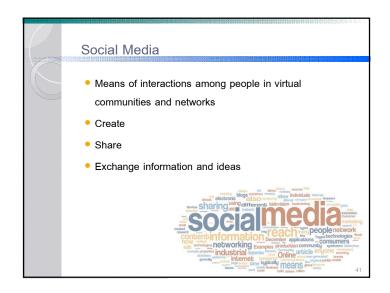

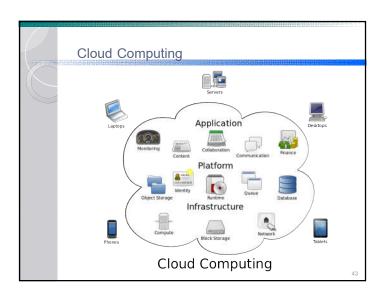

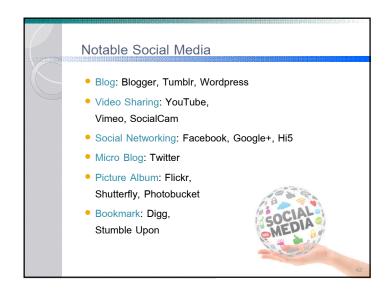

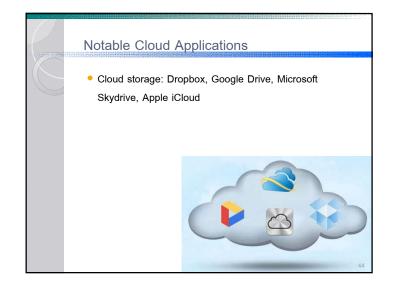

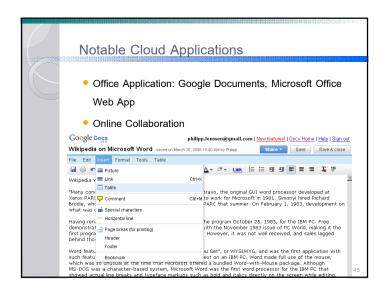

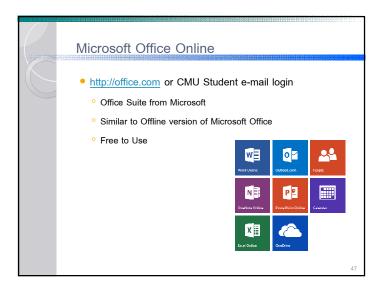

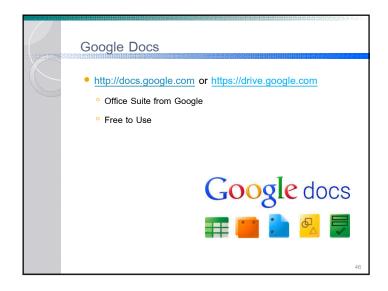

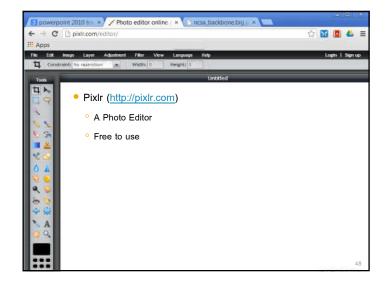

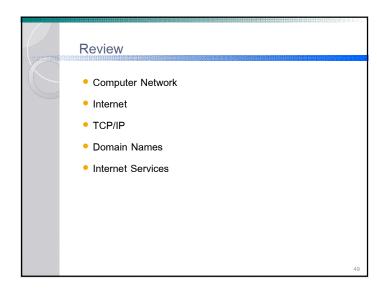